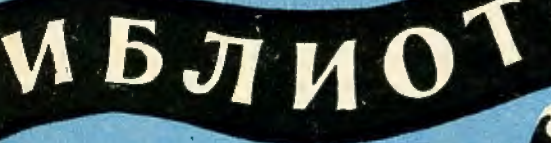

158

**SMEDIMOTEKA** 

Ф. ТАРРЕГА

# **ГРЁЗЫ**

ДЛЯ ШЕСТИСТРУННОЙ ГИТАРЫ

M Y 3 T W 3 · 1 9 6 2

# ГРЁЗЫ

Φ. ΥΑΡΡΕΓΑ Редакция К. Хрусталева

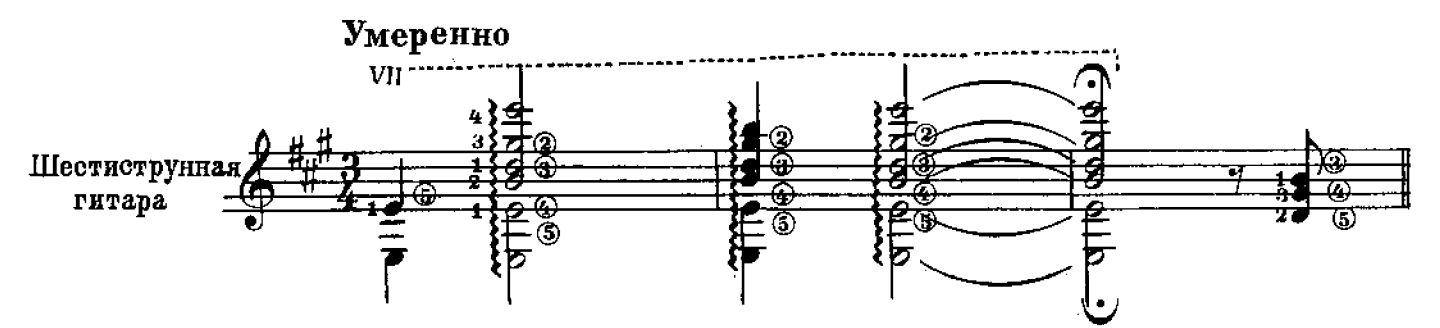

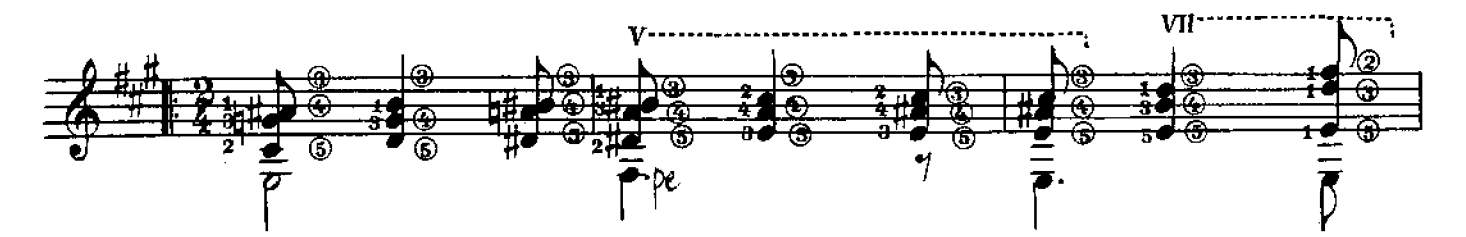

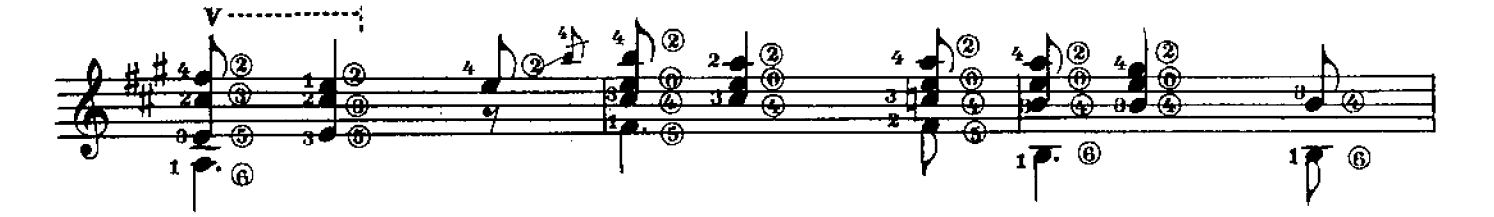

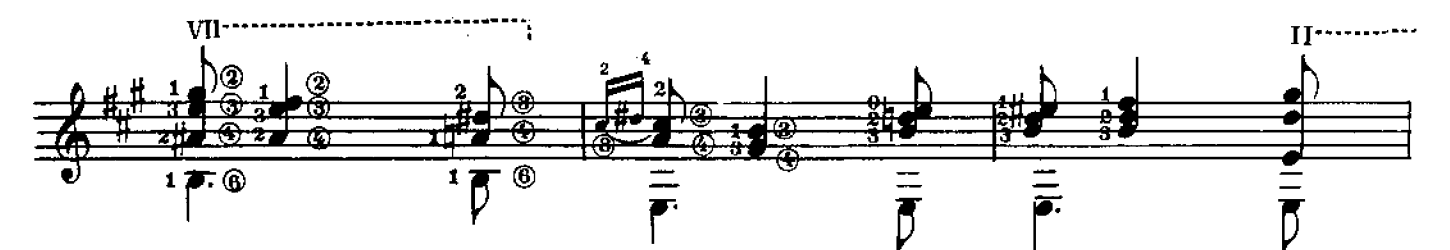

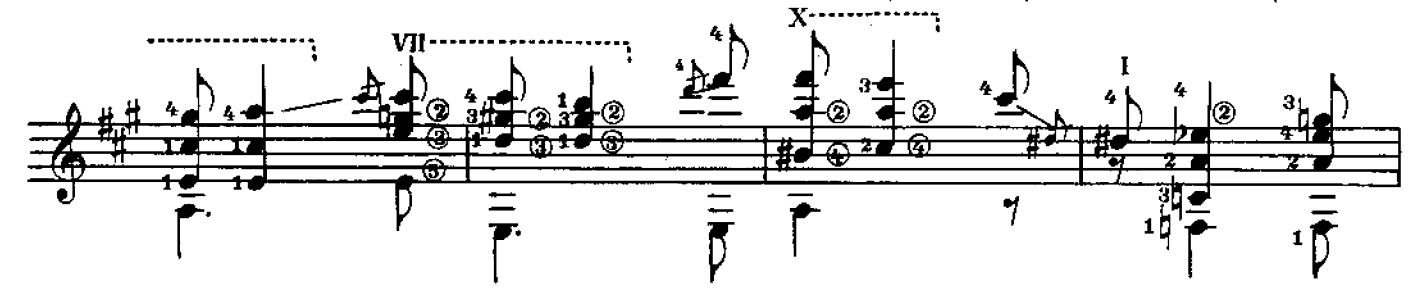

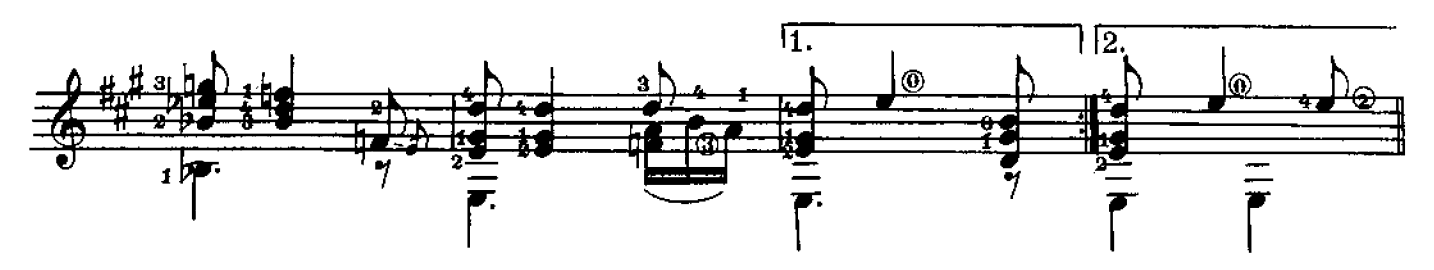

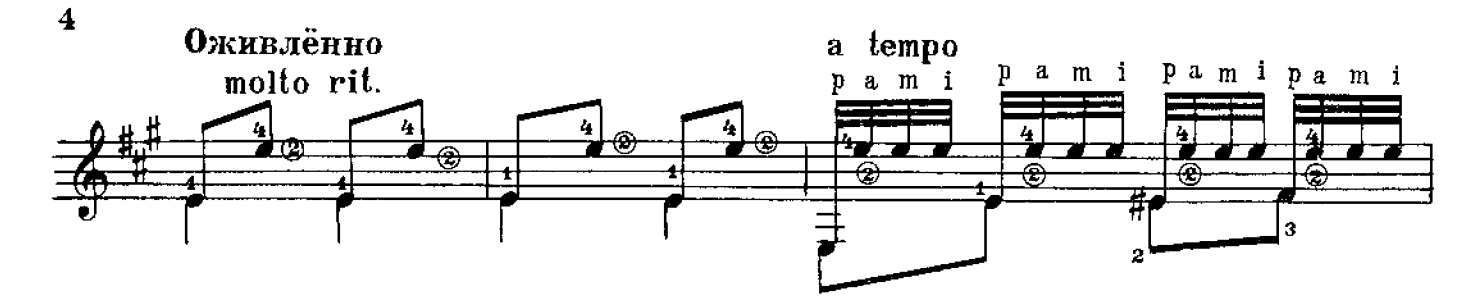

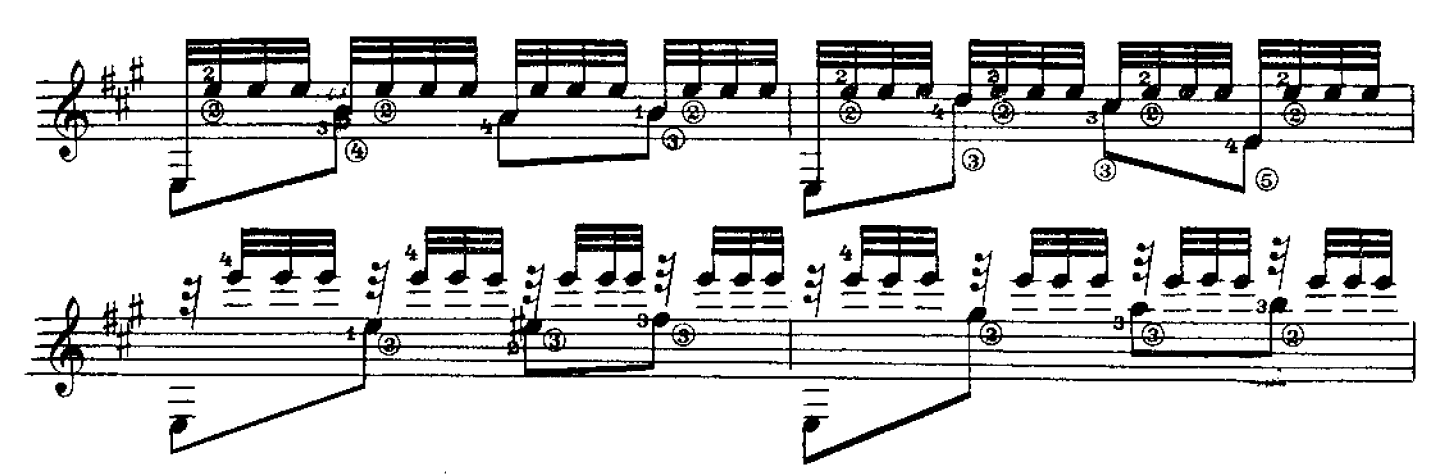

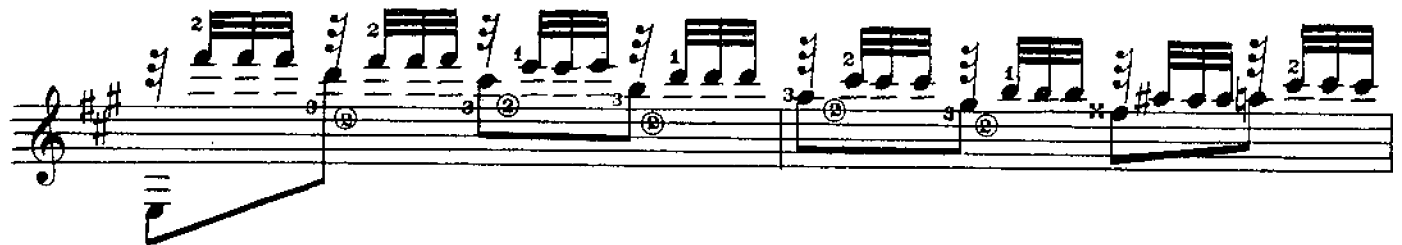

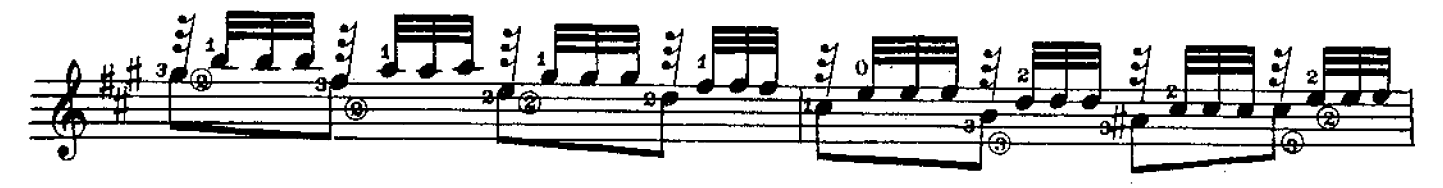

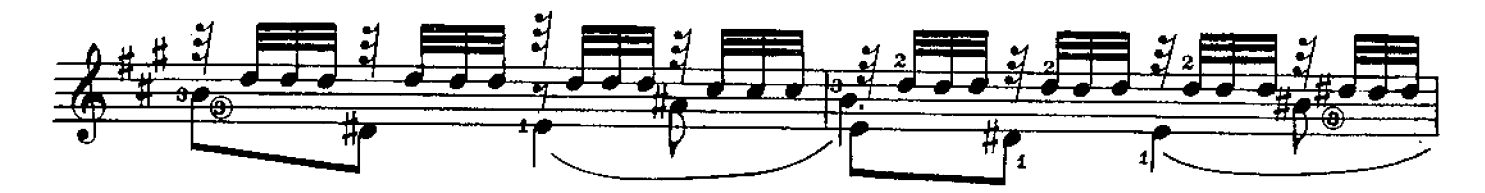

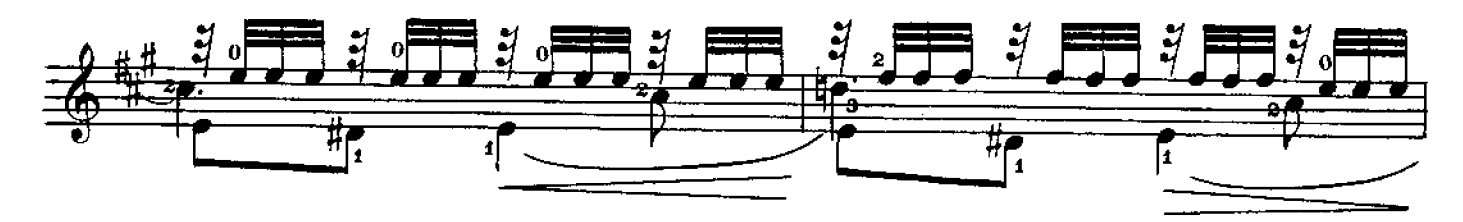

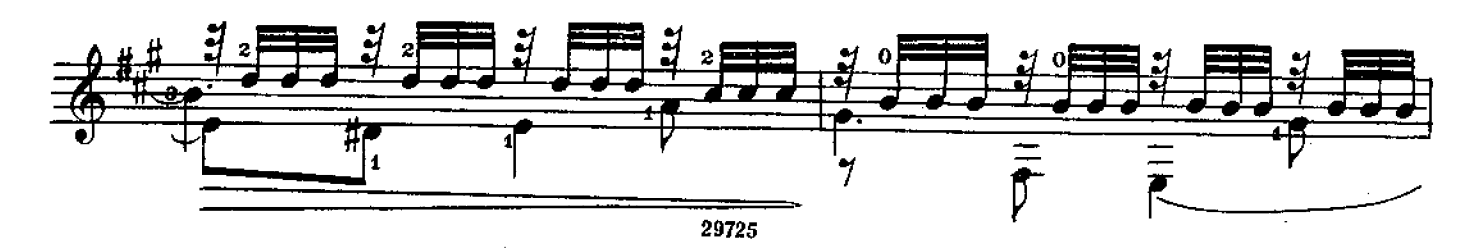

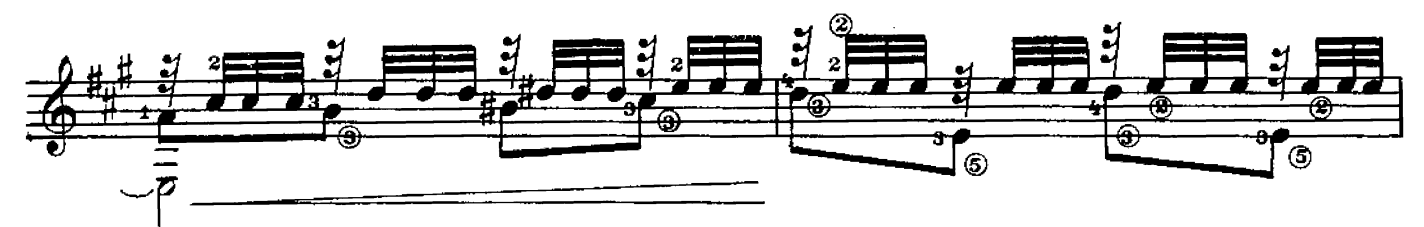

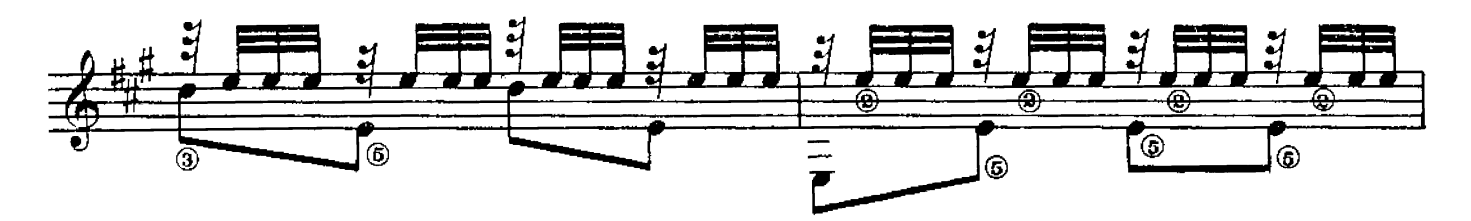

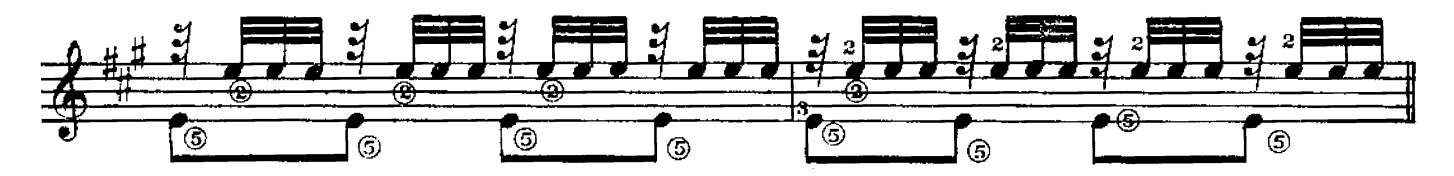

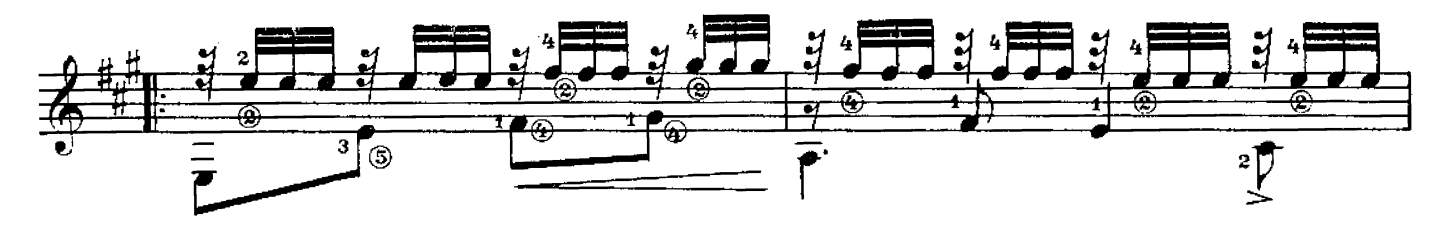

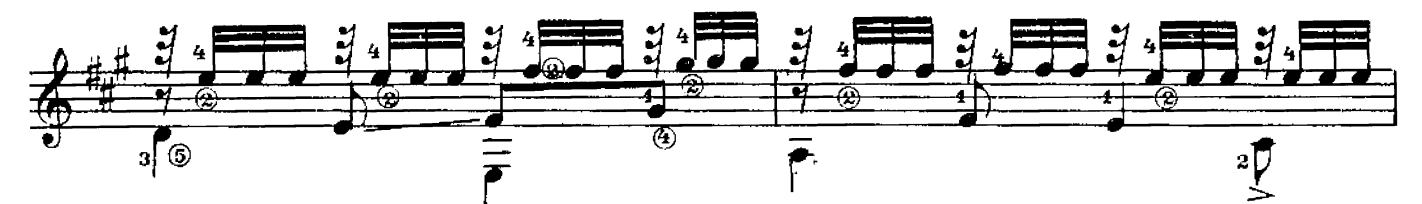

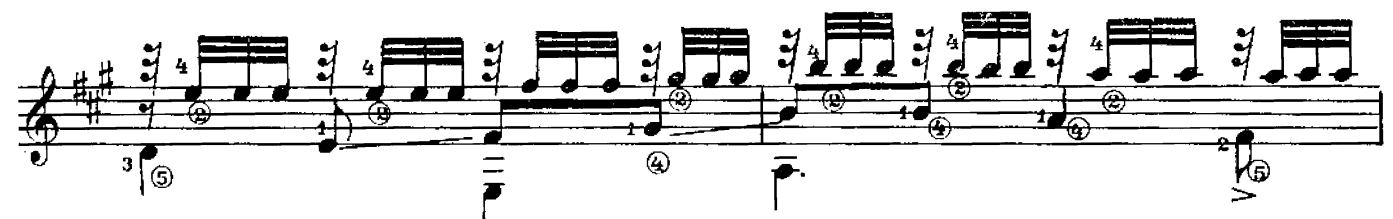

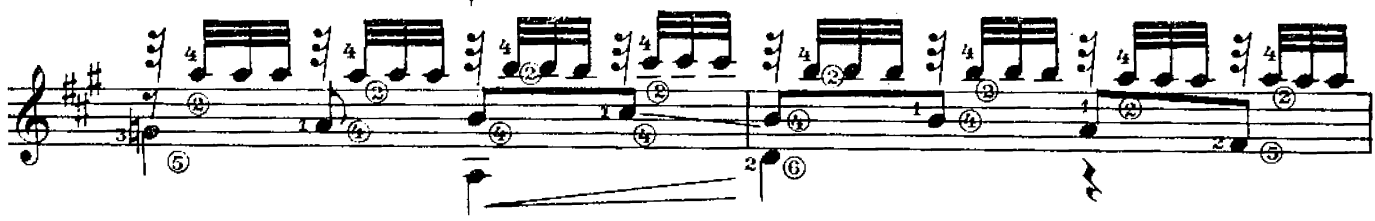

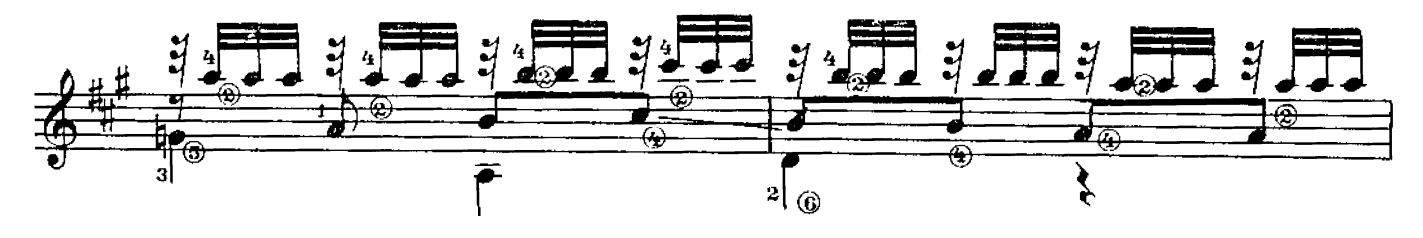

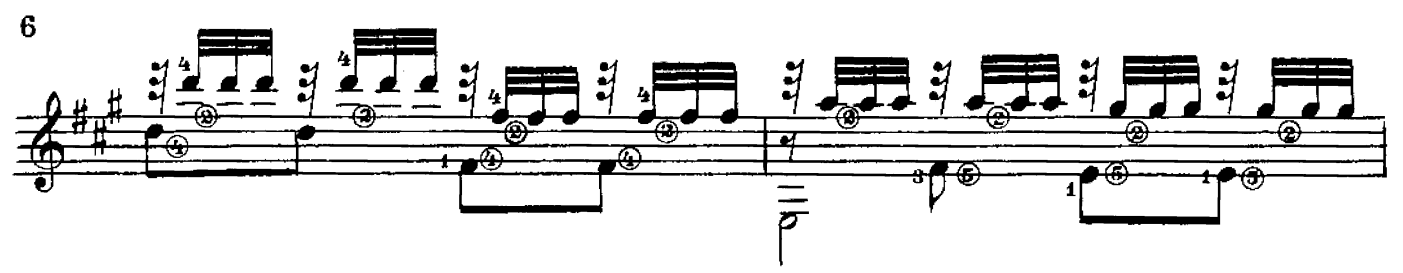

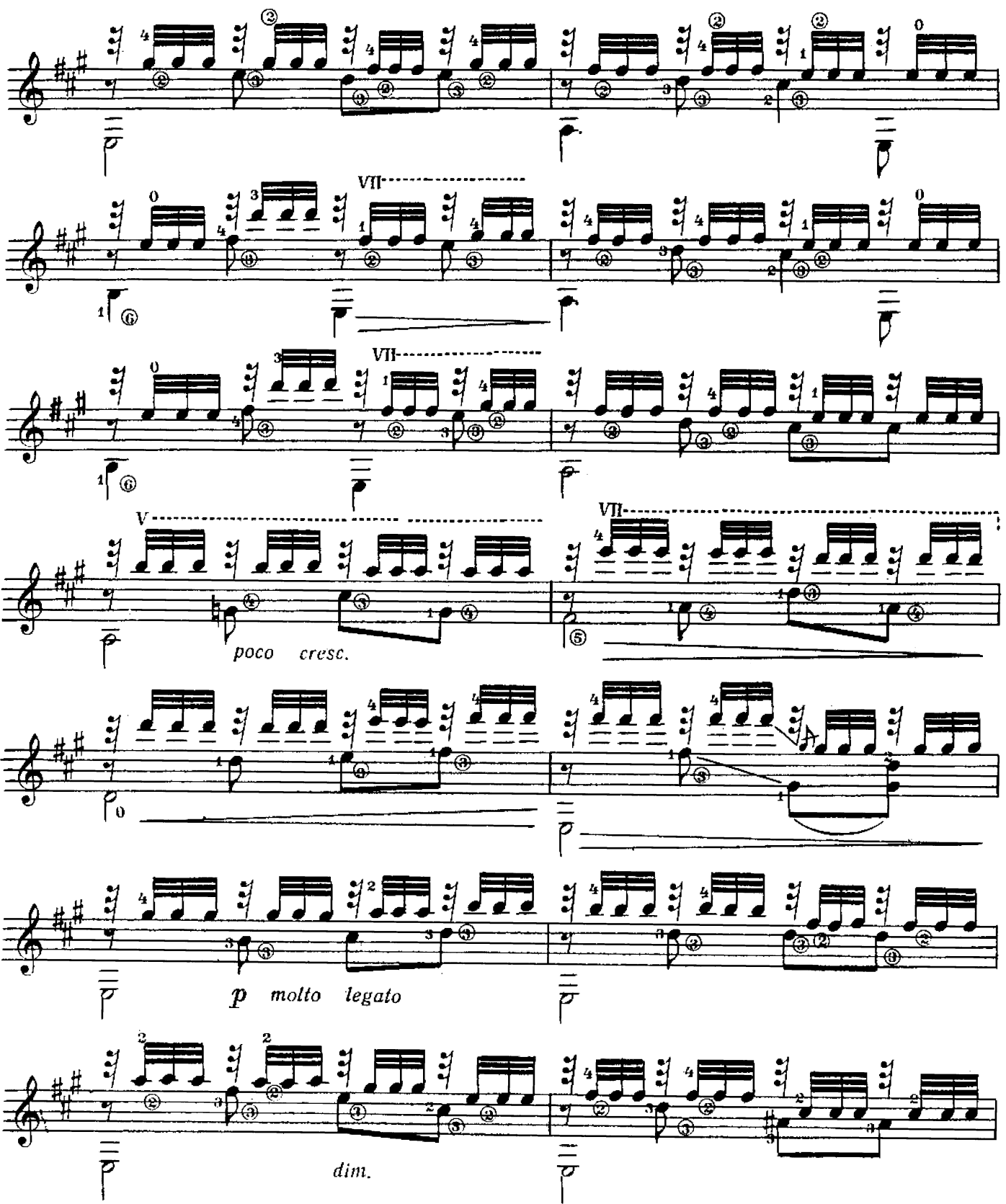

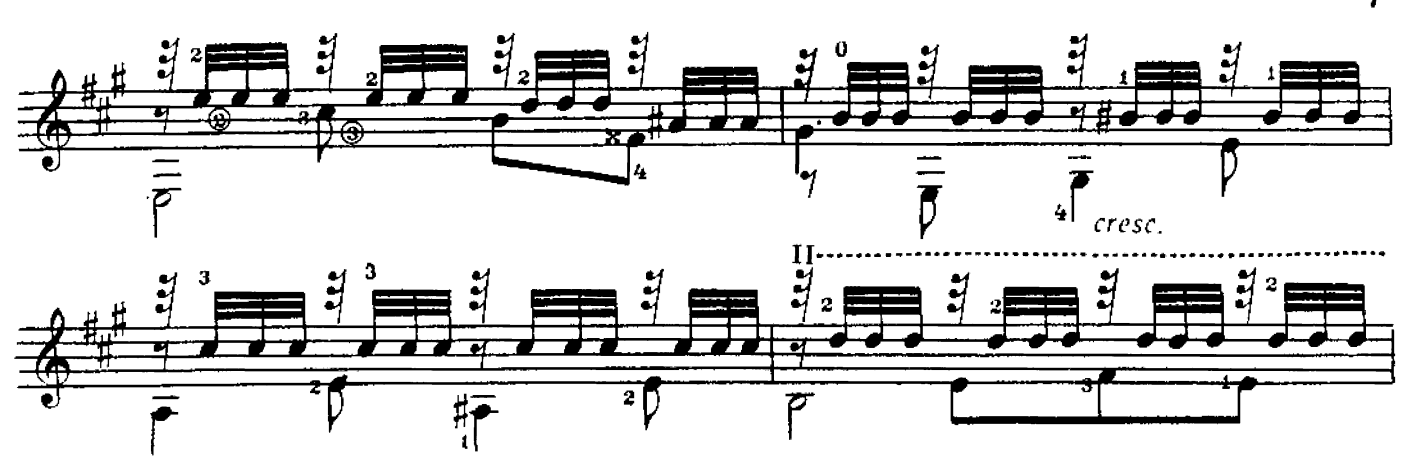

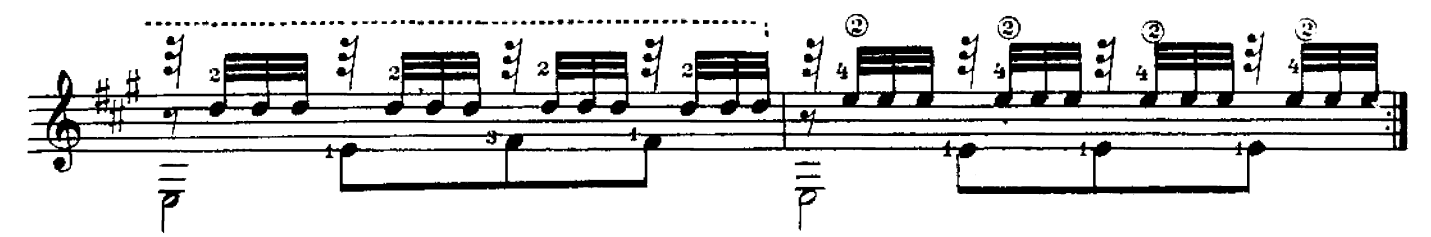

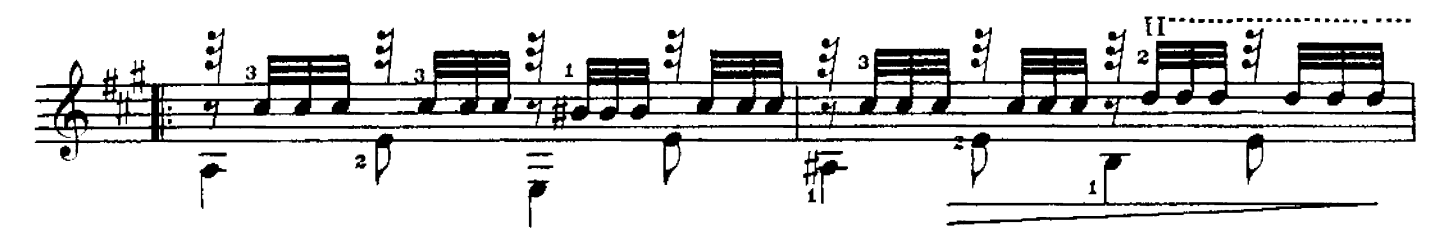

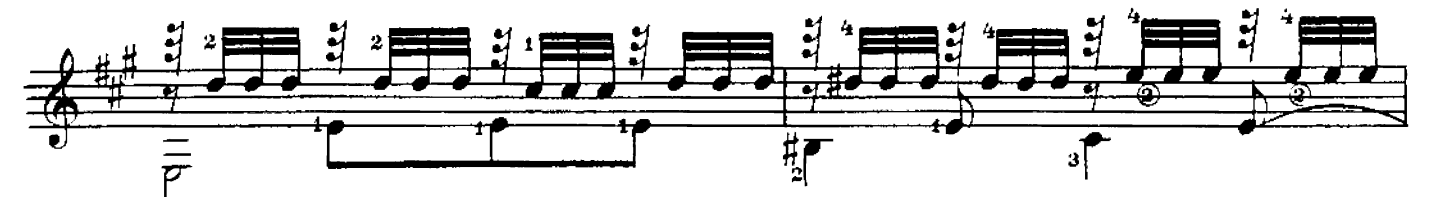

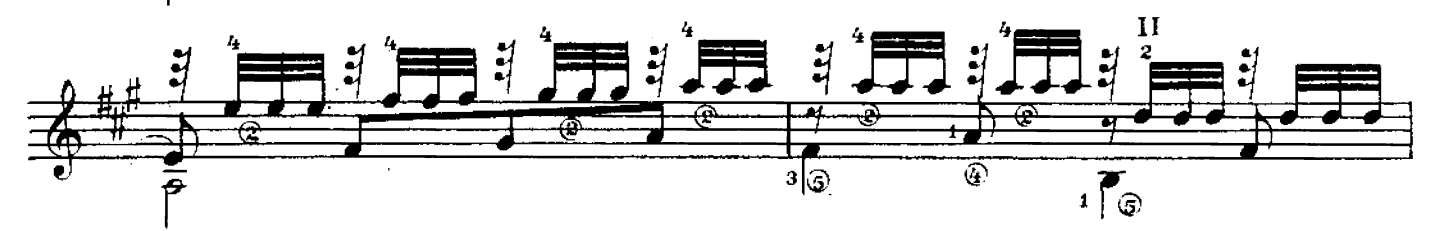

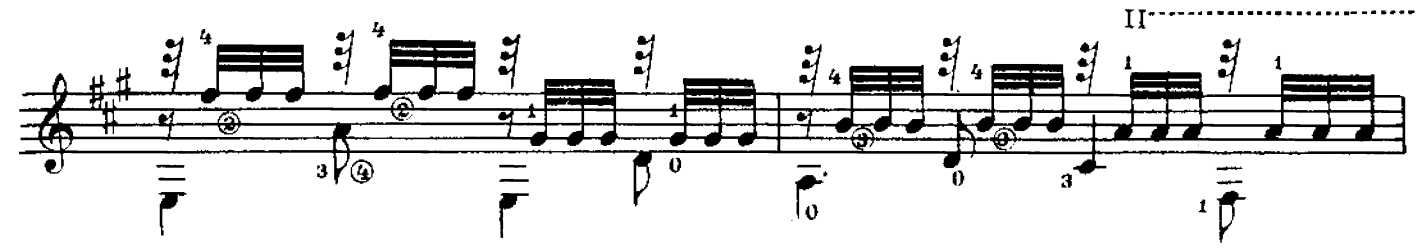

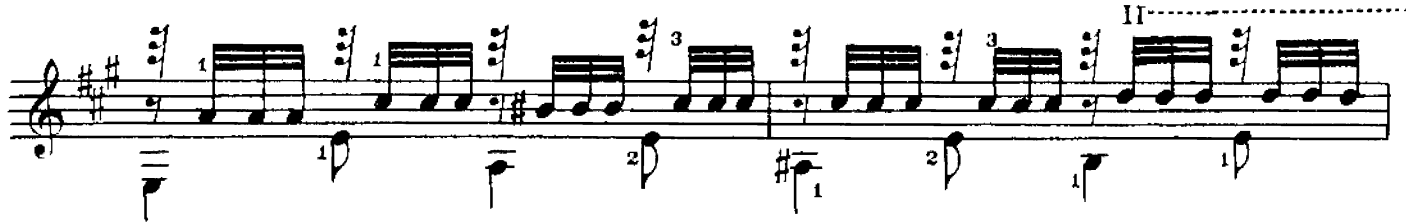

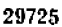

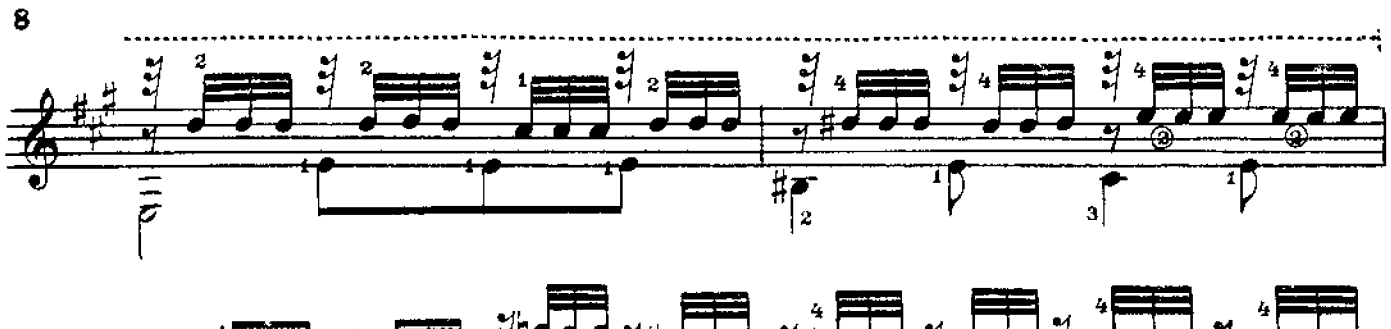

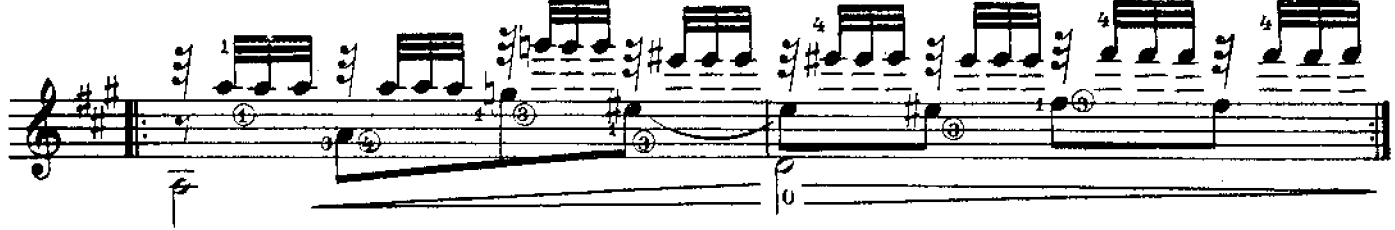

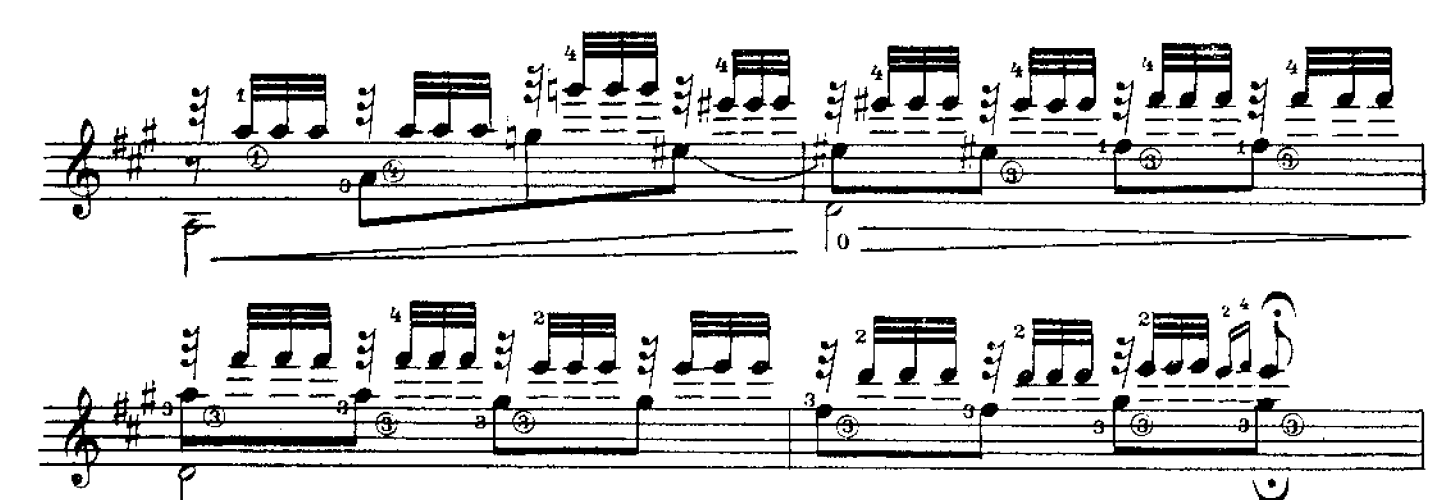

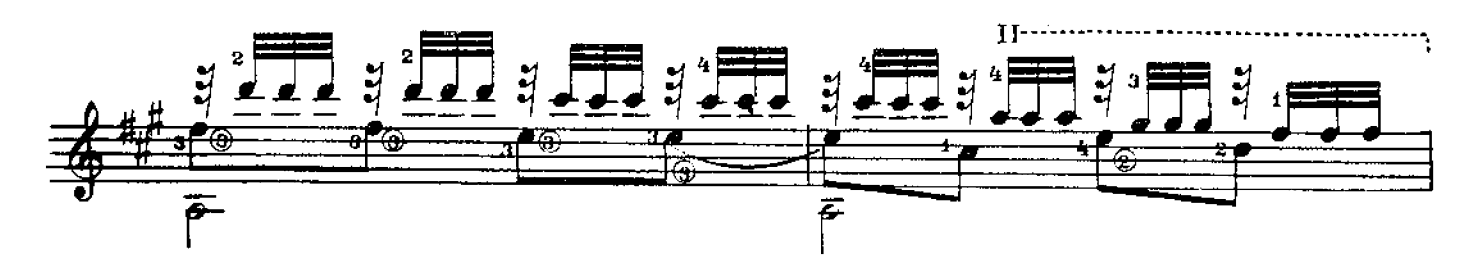

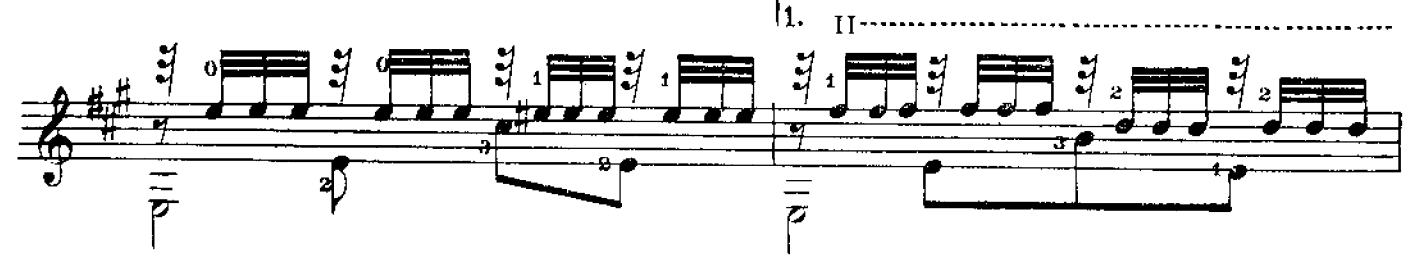

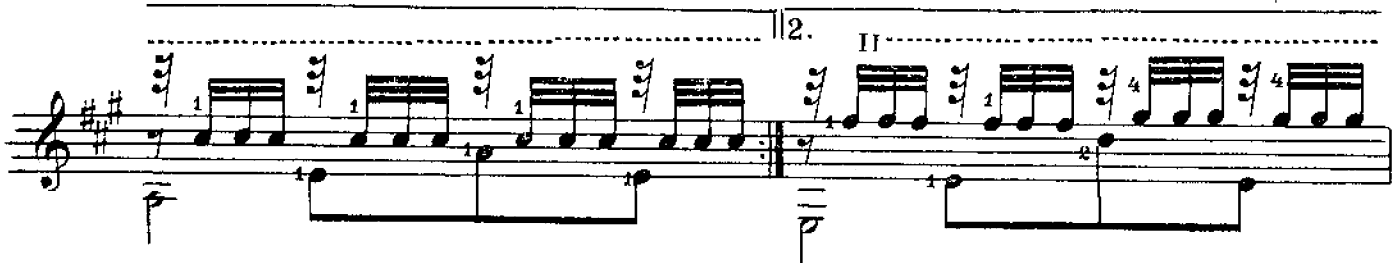

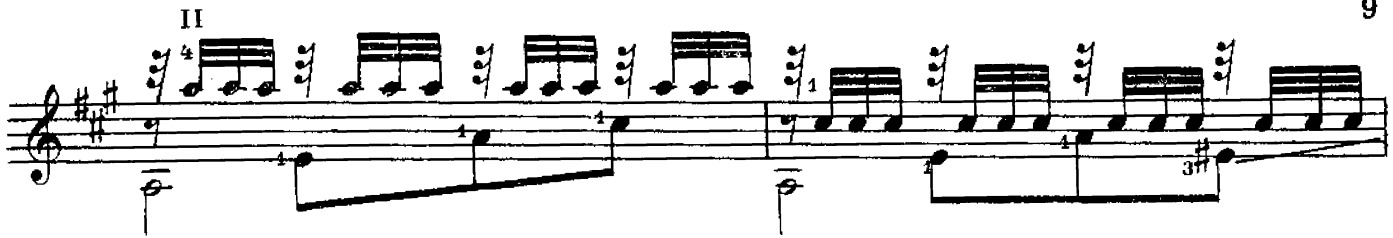

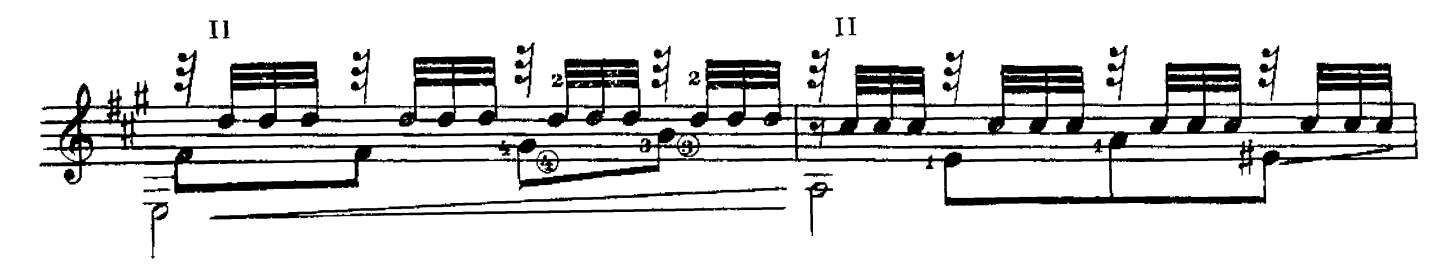

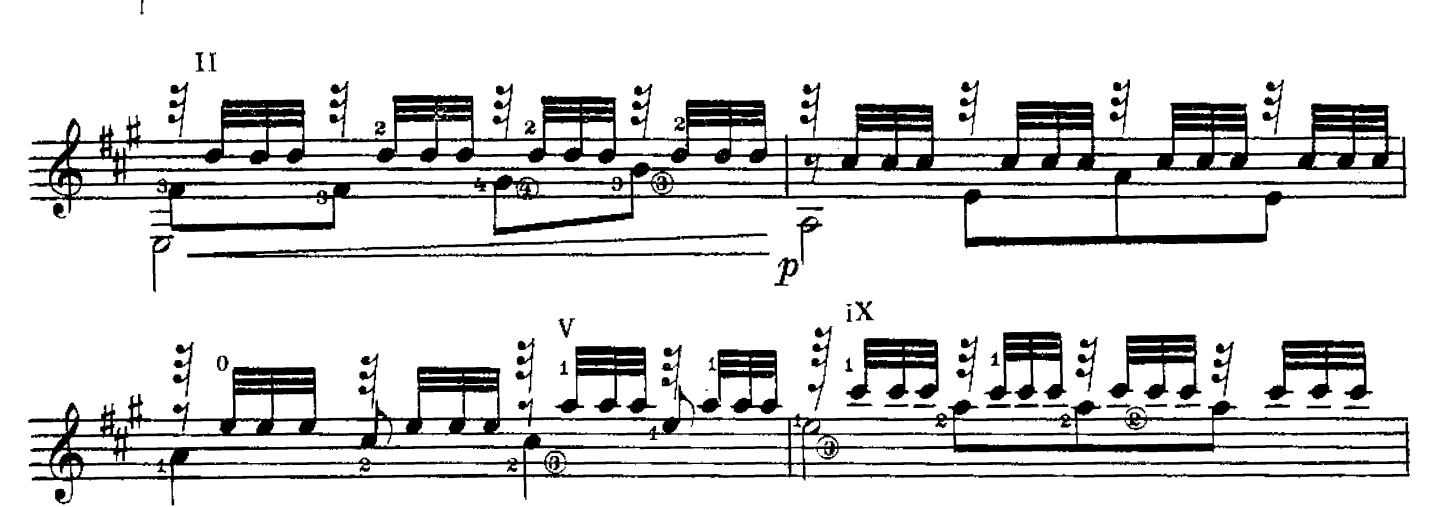

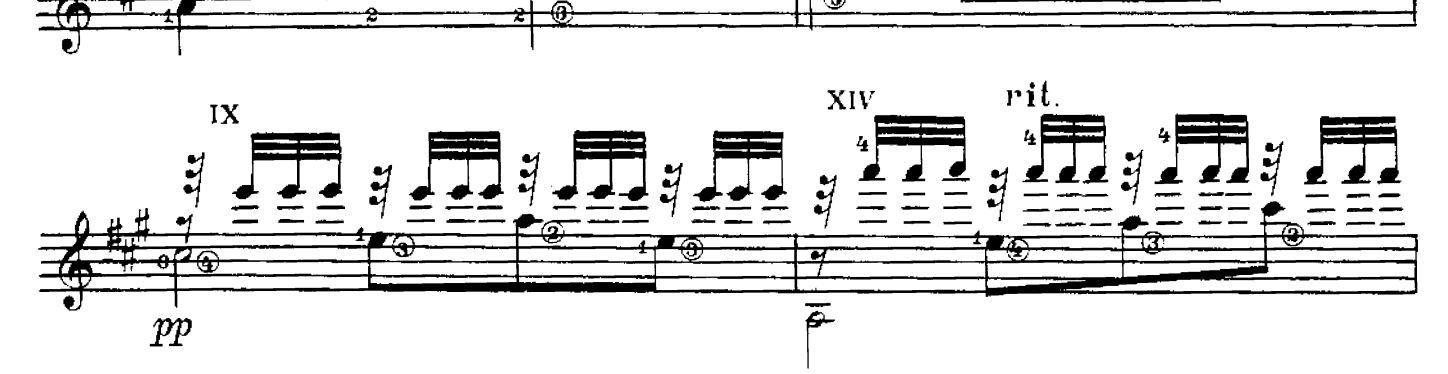

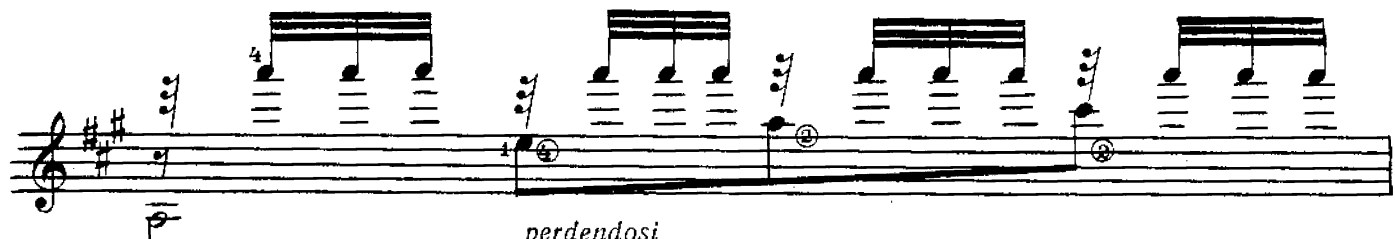

perdendosi

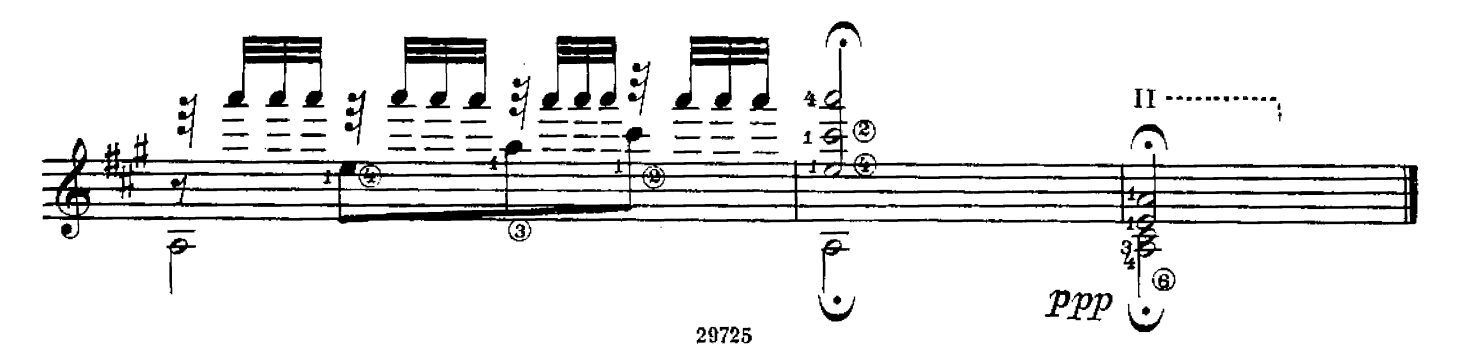

Вышла и выходит в свет

# ЛИТЕРАТУРА ДЛЯ ГИТАРЫ

#### СЕМИСТРУННАЯ ГИТАРА

Сазонов В. Самоучитель игры на семиструнной гитаре Хрестоматия (сост. Л. Менро).

Этюды и прелюдии (сост. В. Юрьев)

Альбом популярных пьес (сост. В. Сазонов)

Революционные и советские песни (сост. Р. Мелешко). Для пения в сопровождении гитары

#### Библиотека гитариста

- Глинка М. Романсы. Для голоса в сопровождении мандолины и гитары
- Штраус И. Вальс из оперетты «Цыганский барон», Сизов Н. и Козловский. Вальс из музыки к пьесе К. Гоцци «Принцесса Турандог». Кац С. Вальс. Бакалов Л. Вальс
- Гуно Ш. Вальсы (из опер «Фауст» и «Ромео и Джуль-
- етта»; из балетной музыки «Вальпургиева ночь») мати моя». Пономаренко Г. «Нвушка». Украинская народная песня «Хусточка ж моя»
- Салвер Б. Танго «Лунный луч». Хорват И. Танго «Шлю тебю песню». Тальяферри Э. Неаполитанская сереназа
- Песни советских композиторов для голоса в сопровож-Эшлай А. Песня Маши. Бирюков Ю. Ты сама догадайся. Новиков Анат. Пропел гудок заводской.

- Будашкин Н. Возле речки<br>Произведения Э. Грига<br>Дунаевский И. Отрывки из оперетты «Вольный ветер»<br>Стариные вальсы: Ожиданье; Царица бала; Лесная сказка: Влюбленная: Оборванные струны
- песни и танцы народов зарубежных стран: Верная лю-Пляска на полях Сомбреро (мексиканская); Будь хорошим и счастливым (австрийская); Далек твой путь (голландская) и др.

### Библиотека начинающего гитариста

Классические пьесы: Корелли А. Сарабанда, Рамо Ж. Менуэт. Бах И. Менуэт. Моцарт В. Дае детские пьесы. Шуман Р. Маленький этюд

- Пьесы западноевропейских композиторов: Бах В. Менуэт. Кемени Ф. Анданте. Кирибергер И. Гавот.<br>Дьепар Ш. Менуэт. Клерк И. Менуэт
- Народные песни: Ночь уж наступает; У ворот гусли - вдарили; Ой, чия то хата біла<br>Народные танцы: Марийский танец; Татарская пляска;
- Адыгейский народный танец «Зулихан»; Армянский танец
- Легкие пьесы и этюды: Инсенга Х. Кастильская песня.<br>Эйгес К. В сумерки. Сор Ф. Этюд. Агуадо Д. Этюд. Русанов В. Этюд
- Пьесы мастеров-гитаристов: Гельд И. Три русские народные песни. Сихра А. Три русские народные песни. Русанов В. Песенка без слов: Детский марш

#### ШЕСТИСТРУННАЯ ГИТАРА

#### Хрестоматия

Этюды

#### Библиотека гитариста

- Анидо М. Л. Песня из Юкатана. Гранозио А. Испанская гитара. Штингль А. Танго
- Скарлатти Д. Соната; Ларгетто; Прелюдия; Жига Таррега Ф. Грезы
- Сор Ф. Рондо. Джулиани М. Лендлер (для дуэта ги-Tap)

Глазунов А. Вальс

Иванов-Крамской А. Каталонская песня; Астурийский танец. Альбенис И. Прелюдия

Диабелли А. Сонатина (для гитары с фортепьяно)

Бенда Г. Две сонаты

венда 1. две сонаты<br>Грибоедов А. Вальс. Чайковский П. Русская пляска.<br>Речменский Н. Кукушка (для трио гитар)<br>Дворжак А. Помню. Барток Б. Вечер в деревне. Камар-<br>го-Гуаривери М. Понтейо № 24

#### Библиотека начинающего гитариста

Пьесы Сор Ф. Андантино; Ларгетто; Андантино, Карулли Ф. Андантино, Каркасси М. Каприс; Каприччио

Песня без слов

Барток Б. Пьесы для детей

Каркасси М. и Карулли Ф. Прелюдии

Предварительные заказы на эти издания принимают нотные отделы и специализарованные магазины Книготорга. Оформив заказ на почтовой открытке в магазине, Вы поличите извещение о поступлении нот в магазин. В случае отказа в приеме предвари-<br>получите извещение о поступлении нот в магазин. В случае отказа в приеме предвари-<br>тельного заказа просим сообщить об этом Всесоюзному объ

 $12 - 62$ 

#### ФРАНЦИСКО ТАРРЕГА

## ГРЁЗЫ

Редактор В. Мурзин. Техн. редактор М. Ильниа.

Подписано к печати 30/III 1962 г. Форм. бум. 60×901/8 Бум. л. 0,625. Печ. л. 1,25. Уч.-над. л. 1,25. - Тираж 4000 экз. - Зак. 1756.

13 к.

 $\mathcal{L}^{\text{max}}_{\text{max}}$ 

 $29725 - m$